## UNIVERSIDADE FEDERAL DE VIÇOSA CENTRO DE CIÊNCIAS EXATAS E TECNOLÓGICAS DEPARTAMENTO DE ENGENHARIA ELÉTRICA

THIAGO BOTACIN PANETTO

**MODELAGEM E CONTROLE AUTOMÁTICO DE UM DISPOSITIVO PARA APLICAÇÃO DE FÁRMACO POR IONTOFORESE PARA TRATAMENTO DE DORES EM ARTICULAÇÕES**

> VIÇOSA 2022

#### THIAGO BOTACIN PANETTO

# **MODELAGEM E CONTROLE AUTOMÁTICO DE UM DISPOSITIVO PARA APLICAÇÃO DE FÁRMACO POR IONTOFORESE PARA TRATAMENTO DE DORES EM ARTICULAÇÕES**

Monografia apresentada ao Departamento de Engenharia Elétrica do Centro de Ciências Exatas e Tecnológicas da Universidade Federal de Viçosa, para a obtenção dos créditos da disciplina ELT 402 – Projeto de Engenharia  $II - e$  cumprimento do requisito parcial para obtenção do grau de Bacharel em Engenharia Elétrica.

Orientador: Rodolpho Vilela Alves Neves

VIÇOSA

#### **THIAGO BOTACIN PANETTO**

### **MODELAGEM E CONTROLE AUTOMÁTICO DE UM DISPOSITIVO PARA APLICAÇÃO DE FÁRMACO POR IONTOFORESE PARA TRATAMENTO DE DORES EM ARTICULAÇÕES**

Monografia apresentada ao Departamento de Engenharia Elétrica do Centro de Ciências Exatas e Tecnológicas da Universidade Federal de Viçosa, para a obtenção dos créditos da disciplina ELT 402 – Projeto de Engenharia II e cumprimento do requisito parcial para obtenção do grau de Bacharel em Engenharia Elétrica.

Aprovada em 28 de março de 2022.

## COMISSÃO EXAMINADORA

**Prof. Dr. Rodolpho Vilela Alves Neves - Orientador Universidade Federal de Viçosa**

Senata Otivira de Seuxa.

**Me. Renata Oliveira de Sousa - Membro Universidade Federal de Minas Gerais**

**Me. Lucas Jonys Ribeiro Silva - Membro** cos forms

**Universidade de São Paulo**

*Dedico este trabalho à minha mãe, meu pai e minha irmã.*

# *Agradecimentos*

Gostaria, antes de tudo, agradecer aos meus pais Cleunice Botacin Panetto e Osmar Panetto que com fé me deram todo apoio e suporte nessa jornada e que sempre foram referências de força, carinho e amor. Agradeço à minha irmã Claudia Botacin Panetto que esteve presente e me amparando.

Agradeço a todos meus amigos que me auxiliaram nesse caminho, principalmente aos colegas da ELT e da UFV que foram essenciais e que fizeram parte dessa história.

Agradeço aos meus *Beins,* que me deram tanto apoio, força e motivação durante os anos de faculdade. Em especial, Gabriel Uliana, Helena Matosinhos, Leticia Souza, João Roberto, Israel Batista, Lucas Ananias, Keila Gabriela, Lucas Luna e David Lelis que compartilharam inúmeros momentos importantes e sempre estiveram presentes. Agradeço também ao meu companheiro José Augusto que torce, vibra e comemora pelo meu sucesso. Meu agradecimento especial à Amanda Waack, Gabriel Fonseca que serviram como motivação para a conclusão deste trabalho. Além disso, agradeço também ao amigo Felipe Lopes que contribuiu para a finalização desse trabalho.

Agradeço aos meus queridos colegas do 2211 que me acolheram e me apresentaram um novo lar em Viçosa, sou grato e lembrarei de vocês com muito carinho e saudade.

Agradeço ao professor e orientador Rodolpho que sempre esteve disponível em me orientar. Obrigado pela atenção, empatia, motivação e paciência. Agradeço ao meu amigo Pedro Sobral que esteve comigo em parte dessa jornada. Deixo também meu reconhecimento aos professores e funcionário do Departamento de Engenharia Elétrica que serviram de base nessa jornada. Ao CNPq pelo apoio financeiro concedido, sem o qual esta pesquisa não teria sido possível.

Por fim, sou grato a todos aqueles que se sentem felizes com minhas conquistas.

#### *Resumo*

Dores nas articulações são tratadas, normalmente, com anti-inflamatórios não esteroidais (AINEs) de administração via oral, como ibuprofeno e o diclofenaco. Entretanto, o uso prolongado desses medicamentos pode causar efeitos diversos e como a intensidade do AINEs é diretamente proporcional à concentração de fármaco no local da dor, um método vantajoso de administrar o anti-inflamatório seria associá-lo à técnica de iontoforese. Sendo assim, este trabalho propõe desenvolver um conversor CC-CC *boost* regulado por controladores PIs em cascata, que terão a finalidade de controlar a tensão e corrente de saída de um Sistema de Liberação de Fármacos que seja capaz suprir as necessidades de um sistema de aplicação de medicamentos através da iontoforese. Para tal, realizou-se pesquisas a respeito da técnica de iontoforese, da parametrização da pele através do Modelo de Circuito Equivalente das Propriedades do Tecido, TPB-ECM, e do conversor *CC-CC boost* e seus mecanismos de controle propostos e estabelecidos. Com os resultados da pesquisa, a proposta do controle em cascata mostrou-se funcional, os controladores foram dimensionados automaticamente pelo *software MATLAB* e foram determinados a partir da função de transferência que relaciona a tensão de saída e o Razão Cíclica do conversor. Para obter a função de transferência do circuito, foi necessário utilizar a linearização pelo método dos pequenos sinais e através do *software PLECS* foram realizadas simulações para validar os controladores e o conversor. Testes de alteração na corrente de referência e perturbações na carga também foram realizados. Os resultados mostraram que os controladores de tensão e corrente que foram dimensionados automaticamente, quando associados em cascata, possibilitaram controlar a corrente da carga do conversor. Além disso, os controladores mantiveram a corrente de saída no valor de referência mesmo quando a carga foi submetida às alterações.

**Palavras-chaves:** Iontoforese, Conversor CC-CC *boost*, Controlador PI, Controle em cascata.

## *Abstract*

Joint pains are usually treated with non-steroidal anti-inflammatory drugs (NSAIDs) that are orally administered, such as ibuprofen and diclofenac. However, the prolonged use of these drugs may cause multiple effects. As the NSAID intensity is directly proportional to the drug concentration at the pain site, an advantageous method of administering the anti-inflammatory would be to associate it with the iontophoresis technique. Therefore, the purpose of this paper is to develop a DC-DC boost converter regulated by cascaded PIs controllers which purpose is to control the voltage and the output current of a "Drugs Delivery System" that is capable of meeting the need for a drug application system through the iontophoresis. Thus, research was carried out on the iontophoresis technique, on the skin parameterization using the Tissue Property Based Equivalent Circuit Model, TPB-ECM, model and on the DC-DC boost converter and its proposed and established mechanisms of control. With the results of the research, the proposal of applying the cascade control proved to be favorable and the controllers were automatically dimensioned by the MATLAB software and were determined from the transfer function that relates the output voltage and the converter's duty cycle. To obtain the circuit transfer function it was necessary to use linearization by the small sign method. Also, by using the PLECS software, simulations were performed to validate the controllers and the converter. Besides that, tests of changes in the reference current and disturbances in the load were carried out. The results showed that the voltage and current controllers that were automatically dimensioned, when associated in cascade, made it possible to control the current that flows through the load of the converter. In addition, the controllers maintained the output current at the reference value even when the load was subjected to changes.

**Key-words:** Iontophoresis, DC-DC Boost converter, PI Controller, Cascade control.

# Sumário

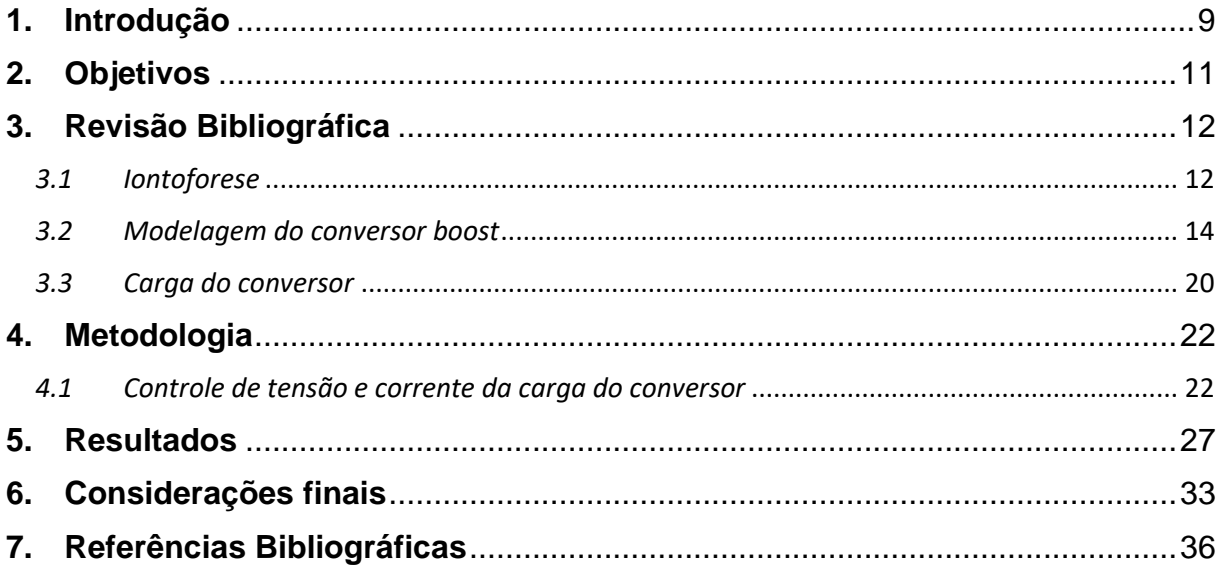

# <span id="page-8-0"></span>**1. Introdução**

Doenças crônicas são caracterizadas por apresentarem progressão lenta, de longa duração e que podem apresentar risco para o paciente durante toda a sua vida. Essas comorbidades representam um problema de saúde global e que põe em xeque o desenvolvimento humano (SCHIMDT; DUNCAN; AZEEDO; MENEZES; MONTEIRO, 2011). Muitas dessas doenças não possuem cura, entretanto o avanço das ciências de saúde e tecnologia criaram métodos que oferecem tratamento e minimizam essas enfermidades. Tratando-se de patologias que envolvem inflamações em articulações, existem diversas doenças síndromes progressivas das quais podese citar a artrite reumatoide.

A artrite é uma doença degenerativa autoimune que, inicialmente, atinge algumas articulações e em estágios avançados podem acometer um número maior dessas conexões (BRANDÃO; FILHO; SANTOS; JUNIOR; LESSA; PASCOAL; CRUZ, 2020). Em geral, as articulações são classificadas em três grupos, sendo eles as fibrosas, as cartilagíneas e as articulações sinoviais. Em especial, as articulações sinoviais são responsáveis por realizar a conexão entre duas extremidades ósseas. Nessas articulações os ossos são unidos através da cápsula articular, que é responsável por revestir a cavidade articular e é composta por uma camada fibrosa externa que, por sua vez, é revestida por uma camada serosa chamada de membrana sinovial. A cápsula articular é reforçada por ligamentos, tendões e músculos esqueléticos e possui em seu interior um pequeno volume de líquido sinovial que exerce a função de lubrificante e é secretado pela membrana sinovial (MOORE; DALEY, 2014). O esquemático dessa articulação e, servindo como exemplo, a articulação do joelho, estão presente na Figura 1.

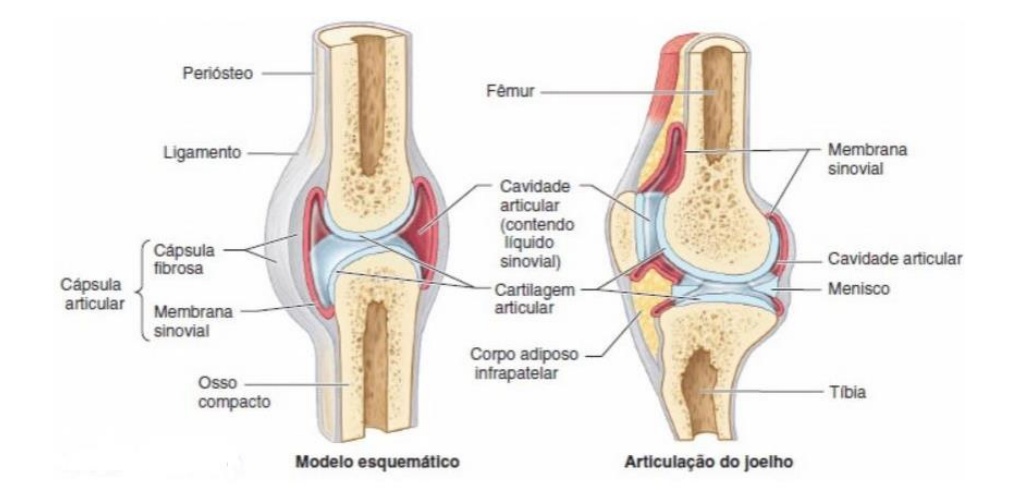

*Figura 1: Articulação sinovial (MOORE, DALEY, 2014).*

O paciente acometido pela artrite apresenta um desenvolvimento inflamatório intenso na membrana sinovial, que causa a hipertrofia do tecido e altera as funções das células que compõem essa membrana. Nesse processo inflamatório a membrana, que quando saudável apresenta apenas uma camada, inicia o processo de formação de mais camadas de tecido celular compostas por uma série de mediadores inflamatórios. O novo tecido povoado por células inflamatórias é rico em enzimas que são prejudiciais às articulações (SILVA; VANUCCI; LATORRE; ZERBINI, 2003). A dor crônica, principal sintoma relatado pelos pacientes, afeta diretamente a qualidade de vida, uma vez que, promove limitações físicas e alterações emocionais. Além disso, inchaço, rigidez, e, em estágios avançados, deformidades e perda de mobilidade articular também são consequências dessa doença (ABHISHEK; DOHERTY, 2013). Essa enfermidade acomete 0,5% a 1% da população e inclui homens e mulheres de todas as idades. Entretanto, as mulheres entre 40 e 50 anos compõe o grupo que apresenta maior incidência, para cada cinco mulheres enfermas existem dois homens diagnosticados com artrite reumatoide (SILVA; VANUCCI; LATORRE; ZERBINI, 2003). Em uma comparação, pacientes acometidos pela artrite apresentam índices de qualidade de vida menor do que aqueles portadores de doenças como diabetes tipo 2, infarto do miocárdio ou hipertensão arterial sistêmica (BRANDÃO; FILHO; SANTOS; JUNIOR; LESSA; PASCOAL; CRUZ, 2020).

Na inexistência de cura, a utilização de anti-inflamatórios não esteroidais (AINEs) como o ibuprofeno e diclofenaco são a primeira escolha para o tratamento da artrite (KROENKE; KREBS; BAIR, 2009). A venda livre desses medicamentos somados à sua capacidade de se manter biodisponível em altas concentrações no líquido sinovial das articulações, os tornam mais efetivos no alívio da dor (DERRY, 2016). Entretanto, o uso via oral e prolongado desses medicamentos pode causar efeitos adversos gastrointestinais, hepáticos e renais, aumento da pressão arterial, principalmente em pacientes hipertensos, além de aumentar o risco de eventos cardiovasculares (POOL, 2010).

A expressividade da atuação desses medicamentos é diretamente proporcional à concentração do fármaco no local desejado, todavia, seu uso é limitado uma vez que, elevadas concentrações ingeridas via oral podem ser tóxicas ao organismo. Desta maneira, a associação desses fármacos através de sistemas alternativos, que não sejam via oral, e que não altere as propriedades de ação dos medicamentos se torna relevantes. O desenvolvimento de novos sistemas de liberação de fármacos (*Drug Delivery Systems)* através de nanocarreadores contribuíram para controlar a velocidade e a quantidade da ministração desses medicamentos

no paciente, além de modular a aplicação a fim que atinjam uma região específica do corpo (DEMINA, SKATKOV, 2013).

A iontoforese é um processo físico, não invasivo e seguro que é capaz de proporcionar a permeação de moléculas na pele através da aplicação de uma corrente elétrica de baixa intensidade (GRATIERI; GELFUSO; LOPEZ, 2008). A corrente elétrica que transporta os íons do medicamento é fornecida por uma fonte ou bateria e distribuída com o auxílio de um eletrodo positivo (ânodo) e um eletrodo negativo (cátodo), que geram uma diferença de potencial e permitem que a corrente iônica atravesse uma solução eletrolítica e carregue consigo moléculas para dentro da pele. Nesse sentido, a proposta de associar os nanocarreadores com a iontoforese oferece a possibilidade de aumentar a concentração e biodisponibilidade do fármaco no local específico de atuação.

Com o uso da iontoforese, o fármaco deixa de ter sua primeira passagem no fígado e estômago. Sua ministração local e através de permeação transdérmica, intensifica e concentra a absorção do fármaco reduzindo a dose terapêutica, os efeitos adversos e propiciando a atenuação da dor durante mais tempo, além de aumentar a aceitação do tratamento por parte do paciente.

Um conversor CC-CC ou chamado apenas conversor CC, converte a tensão de entrada contínua em outra tensão de saída, também contínua, que pode ser maior ou menor que a tensão de entrada. Esses circuitos são formados por um sistema composto por diodos, chaves semicondutoras e por elementos passivos, normalmente indutores e capacitores, que têm por função controlar o fluxo de potência de uma fonte de entrada para uma carga de saída (PETRY, 2001). Sendo assim, utilizar a topologia do *boost*, para a técnica de iontoforese é promissor, uma vez que este conversor é capaz de elevar a tensão fornecida por uma pequena bateria até um valor capaz de satisfazer as exigências para a aplicação da técnica.

# <span id="page-10-0"></span>**2. Objetivos**

Este trabalho tem como objetivo geral simular um dispositivo elétrico controlado capaz de carrear fármacos para tratamento de dores nas articulações, através da pele de um paciente. Além disso, inclui-se no projeto os objetivos específicos:

*I.* Compreender os principais conceitos da técnica da iontoforese;

- *II.* Realizar uma pesquisa para parametrizar a pele em um sistema elétrico equivalente;
- *III.* Sintonizar de maneira automática os controladores do dispositivo de iontoforese;
- *IV.* Utilizar os controladores em cascata para controlar a corrente de saída do conversor *boost* e validar o controle da corrente através de variações na corrente de referência e na carga.

# <span id="page-11-0"></span>**3. Revisão Bibliográfica**

#### <span id="page-11-1"></span>*3.1 Iontoforese*

A técnica de iontoforese é um procedimento não invasivo que utiliza uma corrente elétrica de baixa intensidade de 0,1 a 1 mA para transportar de maneira transdérmica, moléculas de medicamentos para dentro do corpo. As principais partes desse processo são o sistema elétrico capaz de gerar a corrente necessária, a solução que contém o medicamento e a região onde será realizado o tratamento (OLIVEIRA; GUARANTINI; CASTRO, 2005).

A pele é um dos maiores órgãos do corpo humano e serve de barreira física que protege o corpo de microrganismos e evita a perda de líquidos. Esse órgão é constituído pela epiderme, parte mais externa, e pela derme que se localiza mais internamente, cada uma dessas porções são constituídas por outras partes. A ministração das moléculas através da pele pode seguir por três rotas potenciais, o folículo piloso e suas glândulas sebáceas associadas, os ductos sudoríparos, e através dos apêndices e rotas intracelulares do estrato córneo (DANIELS, 2004).

Em especial, o estrato córneo, que corresponde a 10-20 µm da epiderme, é a parte mais superficial da epiderme e é formado por uma estrutura de lipídeos e proteínas, e é a principal barreira limitante à dispersão do medicamento no corpo (GRATIERI; GELFUSO; LOPEZ, 2008). No estrato córneo a difusão das moléculas pode se dar por três vias distintas, na via transcelular o fármaco se difunde pelas membranas dos corneócitos e pela matriz lipídica intercelular, já na rota intercelular, o medicamento se propaga apenas pela matriz lipídica entre os corneócitos e, por fim, os fármacos também podem se permear através dos apêndices cutâneos (LANE, 2013). A Figura 2(a) mostra as principais partes que compõe a pele, a Figura 2(b) apresenta as rotas potenciais que os medicamentos podem seguir através da pele e a Figura 2(c) mostra as rotas no estrato córneo.

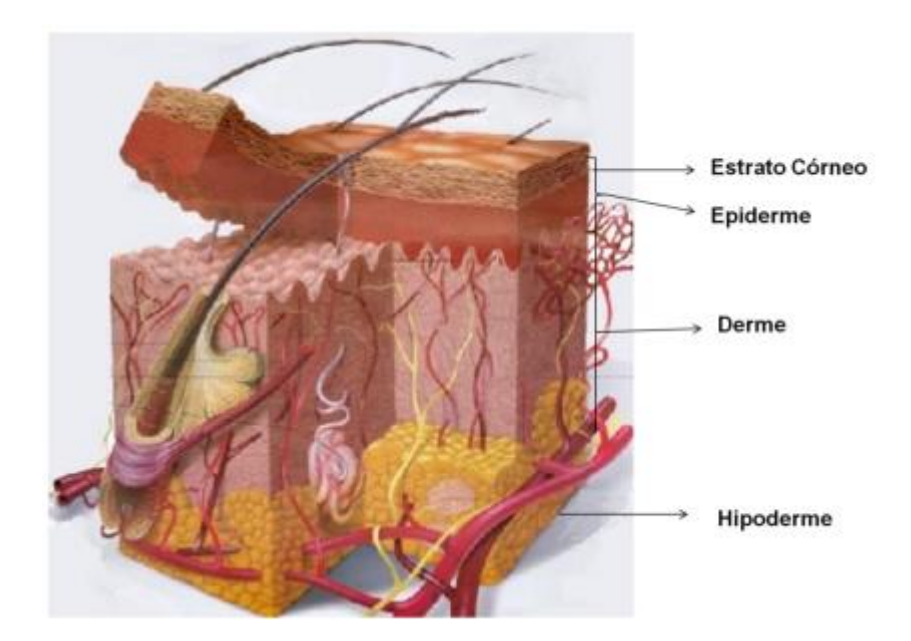

(a): Principais partes da pele (LAMOREA, 2006).

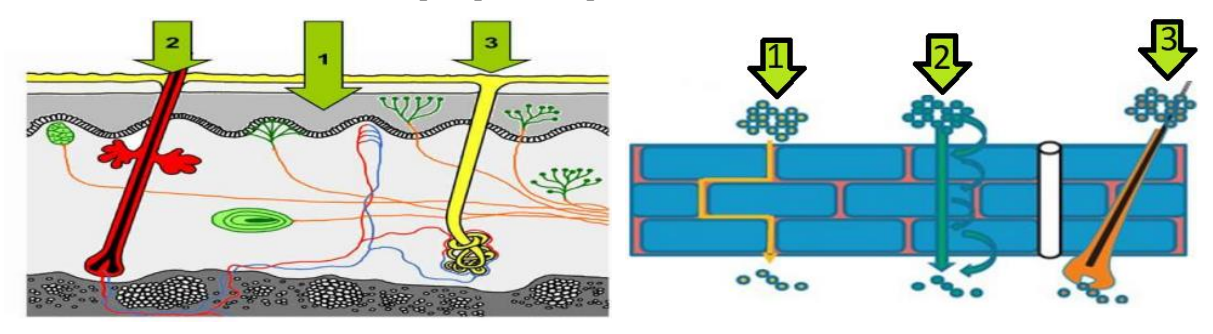

(b):Vias de penetração na pele. Através do (1) Estrato córneo, (2) Folículo Piloso e (3) Ductos Sudoríparos (DANIELS, 2004).

(c):Vias de penetração no estrato córneo. Através de via (1) Intercelular, (2) Transcelular e (3) Apêndices Cutâneos (Adaptado, LANE, 2013).

Figura 2: A pele e as rotas de ministração de medicamentos.

As propriedades hidrofóbicas da matriz lipoprotéica do estrato córneo dificultam a entrada de drogas através da pele por difusão passiva e em quantidades eficazes capazes de alcançar efeitos terapêuticos, entretanto, a técnica de iontoforese permite alternativas capazes de aumentar a difusão de substancias através da liberação transdermal. Esse processo pode se dar através da eletrorrepulsão, da eletrosmose e pelo aumento da permeabilidade através do fluxo elétrico (OLIVEIRA; GUARATINI; CASTRO, 2005).

Os eletrodos que são conectados ao sistema elétrico, juntamente com o a solução do medicamento, fazem o contato com a pele. Existem dois eletrodos, um positivo chamado de ânodo e o outro, intitulado como cátodo, que corresponde ao eletrodo negativo. Ao serem

polarizados, através do dispositivo elétrico, cria-se uma região de diferença de potencial que gera um fluxo de corrente contínua capaz de transportar os íons contidos na solução medicamentosa. Esse processo é chamado de fluxo eletroosmótico e que é condicionado às propriedades da região de aplicação (OLIVEIRA; GUARANTINI; CASTRO, 2005).

Além da pele, a camada de gordura e os músculos também são barreiras para a propagação dos íons do medicamento. Esse conjunto composto pela pele, gordura e músculo, juntamente com a resistência oferecida pelos eletrodos e pela solução eletrolítica representam a resistência à passagem de corrente elétrica que o dispositivo elétrico deverá tolerar.

Por se tratar de um dispositivo elétrico, o conjunto que representa as barreiras orgânicas anteriormente mencionadas deve ser traduzido em um modelo elétrico. O conversor CC-CC *boost* pode alimentar os eletrodos, neste sentido, o modelo equivalente elétrico da pele, gordura e músculo indica a carga do conversor. A corrente que passa pela carga do conversor, deve ser controlada e com alta precisão para que o processo de iontoforese não seja prejudicado.

Além dos valores de resistências que foram ditos anteriormente, deve-se ressaltar que o contato dos eletrodos com a pele tem relação direta com a resistência. Portanto, situações onde ocorra movimentação do paciente ou com uso equivocado de solução eletrolítica podem causar perturbações no sistema.

#### <span id="page-13-0"></span>*3.2 Modelagem do conversor boost*

O desenvolvimento da base teórica acerca dos fundamentos do conversor *boost* baseou-se na 4ª edição do livro "Eletrônica de potência: *Dispositivos, circuitos e aplicações*" (MUHAMMAD, 2014). O estudo do livro permitiu a obtenção de conceitos e equações que regem o funcionamento do conversor *boost*, apresentado na Figura 3(a). Esse circuito chaveado funciona em dois modos de operação, ligado *(on)* e desligado *(off)*. O modo *on* ocorre quando a chave Q está fechada, Figura 3(b), e a corrente de entrada flui através do indutor L e do semicondutor Q. E o modo *off*, Figura 3(c), ocorre quando a chave Q está aberta, nessa situação a corrente de entrada passa a fluir pelo indutor L, pelo diodo D, pelo capacitor C. Além disso, a energia armazenada no indutor é transferida para a carga R sempre que a chave Q está desligada. As resistências  $r_l$  e  $r_s$  sãos as resistências internas do indutor e da chave condutora, respectivamente.

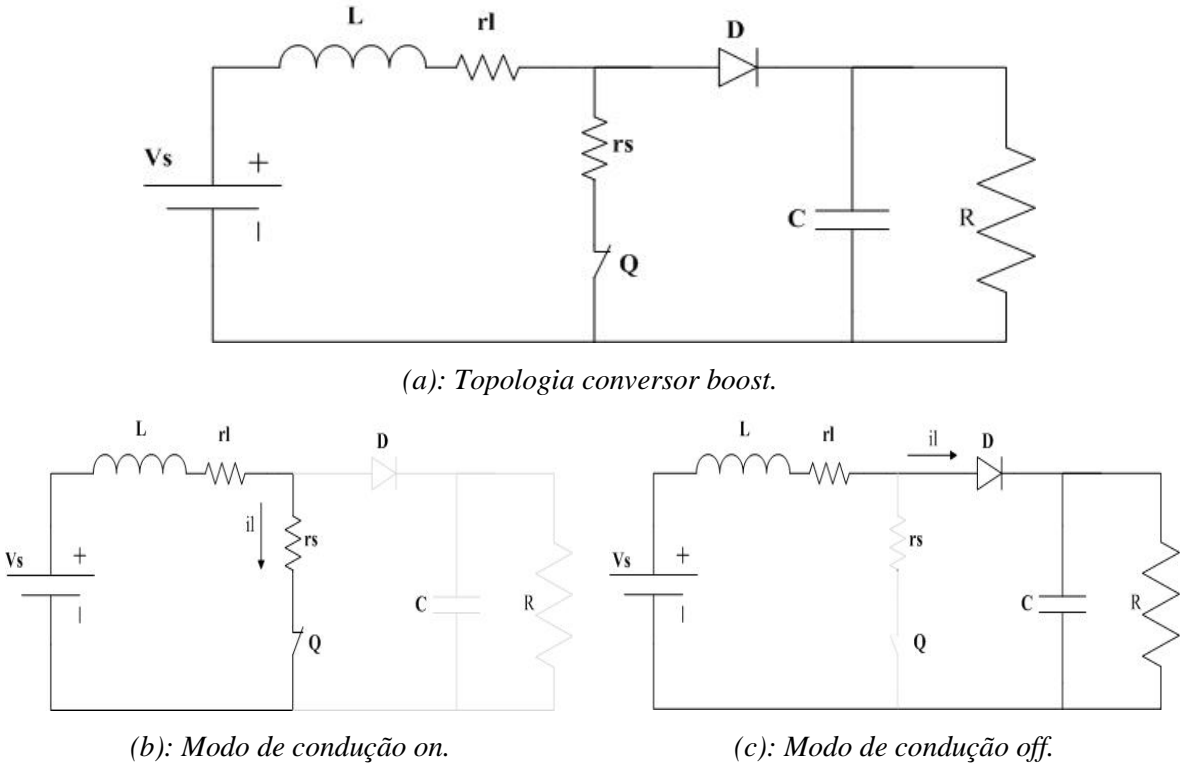

*Figura 3: Conversor boost.*

O modo de condução contínua (MDC) é a circunstância na qual a corrente que circula pelo indutor do conversor é sempre acima de zero. Além disso, a tensão armazenada no capacitor assume a mesma condição, ou seja, nunca chega a zero. Sendo assim, o valor do capacitor e do indutor foram calculados obedecendo as equações de valores críticos propostas por (MUHAMMAD, 2014). Para obter esses valores, é necessário ter conhecimento do ciclo de trabalho, denotado pela variável *D*, e da frequência de chaveamento  $F_s$ . As fórmulas para a Razão Cíclica*,* indutor crítico e capacitor críticos são apresentadas em (1), (2) e (3), respectivamente.

$$
D = \frac{V_o - V_s}{V_o},\tag{1}
$$

$$
L_c = \frac{D(1 - D)^2 R}{2F_s},
$$
\n(2)

$$
C_c = \frac{D}{2F_s R}.\tag{3}
$$

As equações (4) e (5), respectivamente, representam as fórmulas para calcular os valores do indutor e do capacitor, além disso estas equações devem apresentar resultados que obedecem

(2) e (3). ∆ representa o *ripple* da corrente no indutor e ∆ representa o *ripple* da tensão no capacitor. O dimensionamento dos componentes foi dado por (4) e (5) e foram analisado de maneira a estarem de acordo com (3) e (2).

$$
L = \frac{V_s D}{F_s \Delta l_l} \tag{4}
$$

$$
C = \frac{I_o D}{F_s \Delta V_c} \tag{5}
$$

O dimensionamento dos componentes permite determinar os parâmetros do modelo, com isso, a modelagem em espaço de estados viabiliza representar, de maneira matemática, o circuito elétrico do *boost*. Para a modelagem, além das perdas nas resistências interna das da chave e do indutor a queda de tensão no diodo  $V<sub>D</sub>$  também foi levada em consideração. A Figura 4 apresenta o conversor em seu modo *on* de operação. A corrente, i<sub>load</sub> representa as perturbações que ocorrem na carga do conversor.

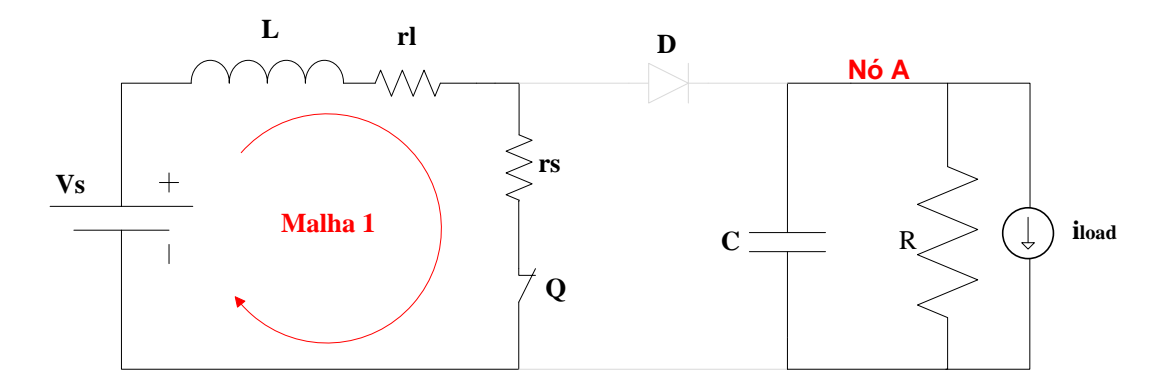

*Figura 4: Circuito que representa a chave conduzindo (on).*

Feito o uso da Lei de Kirchhoff das tensões (LKT) na malha 1 e da lei de Kirchhoff das correntes (LKC) no nó A, além de fazer uso da fórmula da tensão no indutor,  $v_l = L \frac{di_l}{dt}$  $\frac{du_l}{dt}$ , e da corrente no capacitor,  $i_c = C \frac{dv_c}{dt}$  $\frac{dv_c}{dt}$ , tem-se:

$$
\frac{di_l}{dt} = \frac{V_s}{L} - \frac{(r_l + r_s)}{L}i_l
$$
\n(6)

$$
\frac{dv_c}{dt} = -\frac{v_c}{RC} - \frac{i_{load}}{RC}
$$
\n(7)

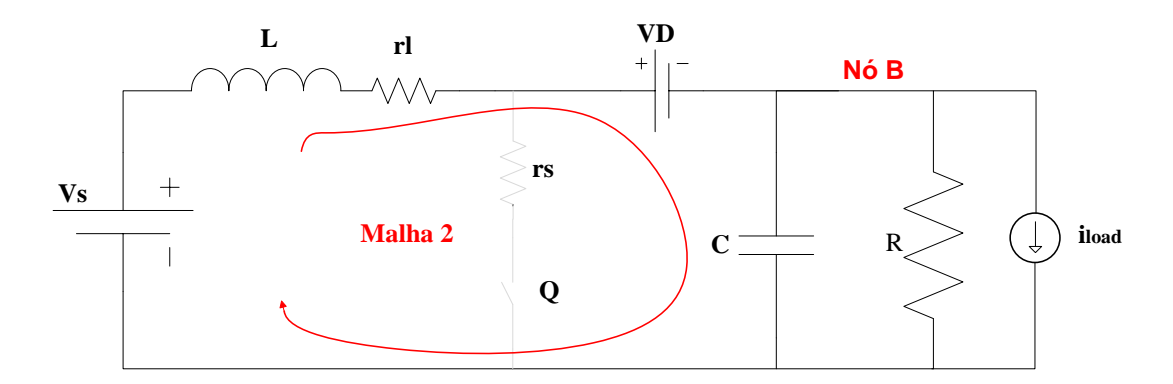

*Figura 5: Circuito que representa a chave em corte (off).*

A Figura 5 representa o conversor em seu modo *off* de operação, novamente, feito o uso da Lei de Kirchhoff das tensões (LKT) na malha 2 e da Lei de Kirchhoff das correntes (LKC) no nó B, além de fazer uso da regra da tensão no indutor e da corrente no capacitor, citadas anteriormente, tem-se:

$$
\frac{di_l}{dt} = \frac{V_s}{L} - \frac{V_c}{L} - \frac{r_l}{L}i_l - \frac{V_D}{L},\tag{8}
$$

$$
\frac{dv_c}{dt} = -\frac{V_c}{RC} - \frac{i_{load}}{RC}.\tag{9}
$$

Note pelas Figuras 4 e 5 que a resistência está em paralelo com o capacitor, logo  $V_c = V_o$ . Além disso, as matrizes de espaço de espaço são definidas por  $(10)$  e  $(11)$ , onde  $x(t)$  representa as variáveis de estado  $x(t) = [i_l \; V_c]^T$ , e  $u(t)$  representa a matriz de entrada do sistema dado por  $u(t) = [V_s \ V_D \ i_{load}]^T$ . Fazendo-se ciente disso, tanto (6) e (7) como (8) e (9) representam as equações diferenciais do conversor em seus respectivos modos de operação, *on* e *off,* e podem ser representadas na forma matricial (12) e (13), respectivamente.

$$
\dot{X} = \frac{dx(t)}{dt} = Ax + Bu,\tag{10}
$$

$$
y = EX + F,\tag{11}
$$

$$
\begin{bmatrix} \frac{di_l}{dt} \\ \frac{dv_o}{dt} \end{bmatrix} = \begin{bmatrix} -\frac{(r_l + r_s)}{L} & 0 \\ 0 & -\frac{1}{RC} \end{bmatrix} \begin{bmatrix} i_l \\ v_o \end{bmatrix} + \begin{bmatrix} \frac{1}{L} & 0 & 0 \\ 0 & 0 & -\frac{1}{C} \end{bmatrix} \begin{bmatrix} V_s \\ V_D \\ i_{load} \end{bmatrix},
$$
(12)

$$
\begin{bmatrix} \frac{di_l}{dt} \\ \frac{dv_o}{dt} \end{bmatrix} = \begin{bmatrix} -\frac{r_l}{L} & -\frac{1}{L} \\ \frac{1}{C} & -\frac{1}{RC} \end{bmatrix} \begin{bmatrix} i_l \\ v_o \end{bmatrix} + \begin{bmatrix} \frac{1}{L} & -\frac{1}{L} & 0 \\ 0 & 0 & -\frac{1}{C} \end{bmatrix} \begin{bmatrix} V_S \\ V_D \\ i_{load} \end{bmatrix}.
$$
 (13)

Definida as matrizes de espaço de estado, deve-se fazer a linearização do modelo. A linearização das equações se faz importante uma vez que, se definido um ponto de operação, as equações permitem descrever devidamente a resposta dinâmica do sistema em torno desse ponto operacional definido. Além disso, a linearização do modelo pelo método de pequenos sinais, permite que se obtenha as funções de transferência do circuito levando em consideração as pequenas perturbações que ocorrem acerca do ponto de operação do modelo.

As matrizes  $A_0$  e  $B_0$  representam o modo de condução *off*, ou seja, chave aberta e  $A_1$  e  $B_1$ o modo de condução *on*, com a chave fechada. Além disso, *D* e *(D-1)* é definido como as condições de operação da chave, representando, respectivamente, os instantes em que a chave está fechada e aberta. Sendo assim, o modelo de variáveis de estado que é descrito por (10) pode ser desenvolvido:

$$
\dot{X} = [A_1 D + A_0 (1 - D)]X + [B_1 D + B_0 (1 - D)]U.
$$
\n(14)

Desenvolvendo (14), tem-se:

$$
\dot{X} = [A_0 + D(A_1 - A_0)]X + [B_0 + D(B_1 - B_0)]U.
$$
\n(15)

O símbolo  $\langle \dot{X} \rangle$  será utilizado para representar o valor médio dentro de um ciclo de chaveamento. Esse termo indica que uma grandeza pode ter seu valor médio descrito por um número constante mais uma perturbação, como simbolizado em (16).

$$
\begin{cases}\n\langle D \rangle = D + \hat{d}, \\
\langle X \rangle = X + \hat{x}, \\
\langle U \rangle = U + \hat{u}.\n\end{cases}
$$
\n(16)

Fazendo-se uso do valor médio em D, X e U e de (16) em (15):

$$
\langle \dot{X} \rangle = [A_0 + (D + \hat{d})(A_1 - A_0)](X + \hat{x}) + [B_0 + (D + \hat{d})(B_1 - B_0)](U + \hat{u}). \tag{17}
$$

Rearranjando e fatorando os termos de (17):

$$
\langle \dot{X} \rangle = [A_0 + D(A_1 - A_0)]\hat{x} +
$$
  
\n
$$
[B_0 + D(B_1 - B_0)]\hat{u} +
$$
  
\n
$$
[(A_1 - A_0)X + (B_1 - B_0)U]\hat{d} +
$$
  
\n
$$
[A_0 + D(A_1 - A_0)]X + [B_0 + D(B_1 - B_0)] +
$$
  
\n
$$
[(A_1 - A_0)\hat{d}\hat{x} + (B_1 - B_0)\hat{d}\hat{u}].
$$
\n(18)

O termo  $\langle \dot{x} \rangle$ , em (18), representa a derivada das variáveis de estado, ou seja, a derivada do valor constate e do valor variável dessas variáveis de estado. Assim,  $\langle \dot{X} \rangle$  pode ser desenvolvido, já que que a derivada de um número constante é zero.

$$
\langle \dot{X} \rangle = \frac{d(X + \hat{x})}{dt} = \frac{d(X)}{dt} + \frac{d(\hat{x})}{dt} = \dot{\hat{x}}.\tag{19}
$$

Além disso, as multiplicações de  $\hat{d} * \hat{x}$  e  $\hat{d} * \hat{u}$  são produtos de valores muito pequenos, sendo assim, essas operações serão desconsideradas. Diante dessas duas ponderações, (18) se reduz a:

$$
\dot{\hat{x}} = [A_0 + D(A_1 - A_0)]\hat{x} +
$$
  
\n
$$
[B_0 + D(B_1 - B_0)]\hat{u} +
$$
  
\n
$$
[(A_1 - A_0)X + (B_1 - B_0)U]\hat{d} +
$$
  
\n
$$
[A_0 + D(A_1 - A_0)]X +
$$
  
\n
$$
[B_0 + D(B_1 - B_0)].
$$
\n(20)

Considerando  $N = [A_0 + D(A_1 - A_0)]$  e  $K = [B_0 + D(B_1 - B_0)]$  em (20):

$$
\dot{\hat{x}} = N\hat{x} + K\hat{u} + [(A_1 - A_0)X + (B_1 - B_0)U]\hat{d} + NX + KU.
$$
 (21)

Como referido em (10) e considerando a condição de equilíbrio do sistema em regime permanente, temos que  $\dot{X} = NX + KU = 0$ , dessa forma, (21) se reduz:

$$
\dot{\hat{x}} = N\hat{x} + B\hat{u} + [(A_1 - A_0)X + (B_1 - B_0)U]\hat{d}.
$$
 (22)

Sendo  $M = [(A_1 - A_0)X + (B_1 - B_0)U]$ , tem-se:

$$
\dot{\hat{x}} = N\hat{x} + K\hat{u} + M\hat{d}.\tag{23}
$$

Rearranjando em forma matricial:

$$
\dot{\hat{x}} = JN + [K \ M] \begin{bmatrix} \hat{u} \\ \hat{d} \end{bmatrix} . \tag{24}
$$

Fazendo  $Q_t = [K \; M]$  e  $\hat{p}_t = \begin{bmatrix} \hat{u} \\ \hat{d} \end{bmatrix}$  $\frac{a}{d}$ :

$$
\dot{\hat{x}} = N\hat{x} + Q_t \hat{p}_t. \tag{25}
$$

Aplicando a transformada de Laplace em (25):

$$
s\hat{x}(s) = N\hat{x}(s) + Q_t\hat{p}_t(s).
$$
\n(26)

Logo, as relações entre as variações dos estados com as variações nas entradas *boost* é apresentada por (27).

$$
\hat{x}(s) = (sI - N)^{-1} Q_t \hat{p}_t(s). \tag{27}
$$

Na forma matricial:

$$
\begin{bmatrix} \hat{\iota}_l \\ \hat{v}_o \end{bmatrix} = \begin{bmatrix} H_{11}(s) & H_{12}(s) & H_{13}(s) & H_{14}(s) \\ H_{21}(s) & H_{22}(s) & H_{23}(s) & H_{24}(s) \end{bmatrix} \begin{bmatrix} \hat{V}_s \\ V_D \\ \hat{t}_{load} \\ \hat{d} \end{bmatrix} .
$$
 (28)

A representação exibida em (28) mostra que as variações na corrente de entrada e na tensão de saída são funções diretas de outros quatro parâmetros. Em especial, a variação na tensão de saída  $\hat{v}_o$  depende da variação na tensão de entrada  $\hat{V}_s$ , da queda de tensão no diodo  $V_D$ , as variações na carga  $\hat{\iota}_{load}$  e, por fim, as variações que ocorrem na Razão Cíclica  $\hat{d}$ . Para obter a função de transferência que será utilizado nesse projeto, os valores de  $\widehat{V}_{s}$ ,  $V_{D}$  e  $\widehat{\iota}_{load}$  apresentadas em (27) serão consideradas zero e será utilizada a função de transferência que relaciona a tensão de saída com a variação da Razão Cíclica. Essa função é apresentada por (29).

$$
H_{24}(s) = G_{v_0d} = \frac{\hat{v}_o(s)}{\hat{d}(s)}.
$$
 (29)

#### *3.3Carga do conversor*

<span id="page-19-0"></span>A pele é uma das barreiras biológicas mais efetivas contra a penetração de agentes externos e oferece funções biológicas importantes para o funcionamento do organismo. Além da pele, as camadas de gordura e de músculo também desempenham papel fundamental no organismo. Essas três partes estão representadas na Figura 6 (DEBUNKING 'BULKY', 2021).

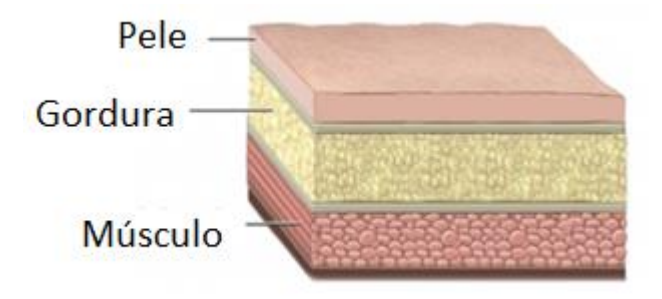

*Figura 6: Representação da pele, gordura e músculo (Adptado, DEBUKING 'BULKY', 2021).*

A corrente necessária para carregar os íons do medicamento para a aplicação da iontoforese precisa vencer a resistência oferecida por essa formação. Diante disso, se faz necessário ter um modelo elétrico equivalente capaz de representar a resistência oferecida pela disposição dessas partes. A resistência equivalente oferecida pela pele, gordura e músculo são representadas pela resistência, R, apresentada na Figura 3(a), e que indica a carga do conversor boost.

Para a parametrização da pele é apresentado pelo método do modelo de circuito equivalente - Equivalent Circuit Model – ECM, para a estimulação elétrica nervosa transcutânea - Transcutaneous Electrical Nerve Stimulation – TENS (LEE; PARK, 2020). Esse método se baseia nas propriedades do tecido - Tissue-Property-Based – TPB para parametrizar as estruturas do corpo através de técnicas hibridas de computação e análise. No TPB-ECM a impedância complexa de cada camada do tecido é modelada como um capacitor de propriedades complexas, parametrizando a permissividade de cada camada e levando em consideração a interferência das camadas subjacentes. A conexão entre as redes de capacitores foi derivada pelo método da capacitância parcial (PC).

 A permissividade complexa simplifica analiticamente as propriedades elétricas de condutividade e permissividade, dessa maneira, as impedâncias RC de uma camada de tecido podem ser simplificadas em um único capacitor complexo. Essa simplificação permite a aplicação da capacitância parcial, que decompõe a capacitância efetiva total da estrutura como a soma da capacitância de cada camada. O modelo parametrizou computacionalmente as variáveis geométricas como espessura da camada, o tamanho do eletrodo e a distância entre os eletrodos. Por fim, o modelo foi validado por meio de experimento In Vitro e aplicado no antebraço para analisar o TENS. Os resultados do modelo indicaram que a impedância da pele é aproximadamente 30 kΩ, a da gordura de aproximadamente 1 kΩ e a do músculo de aproximadamente 0,1 kΩ, entretanto, o valor da impedância total foi de 30 kΩ, ou seja, acompanhou a da pele, indicando a baixa interferência das outras partes. A Figura 8 (LEE; PARK, 2020) apresenta o gráfico da impedância equivalente e de cada parte em relação a frequência de excitação do ensaio.

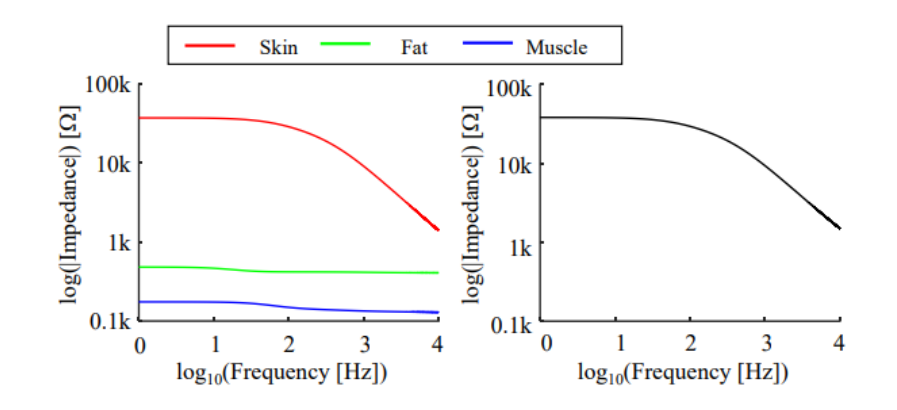

*Figura 7: Resposta em frequência da impedância total oferecida pela pele, gordura e músculo (LEE; PARK, 2020).*

A pele, em especial o estrato córneo, é caracterizada por apresentar alta impedância, entretanto, durante a iontoforese a alta concentração de íons no estrato córneo diminui a resistência resultante e aumenta a permeabilidade no decorrer da exposição ao campo elétrico. A resistência total oferecida ao boost é dado pela composição das partes da pele somada a resistência do eletrodo e do gel de contato. Afim de ter participação mínima na resistência do modelo e manter as propriedades ideias da solução eletrolítica, os eletrodos devem ser escolhidos para garantir a eletro neutralidade e assim preservar o pH da solução, conservar o próprio eletrodo e também evitar a formação de bolhas (GRATIERI; GELFUSO; LOPEZ, 2008). Diferentemente do eletrodo e da solução eletrolítica que podem ser escolhidos de maneira a ter pouca participação na impedância total, o contato do eletrodo com a pele influencia diretamente na impedância do sistema que pode sofrer perturbações.

## <span id="page-21-0"></span>**4. Metodologia**

Assegurar que a corrente seja controlada e sem grandes alterações é fundamental para que a técnica de iontoforese seja realizável. Para tal, é necessário realizar a modelagem em espaço de estado do conversor *boost* e assim, obter a função transferência que permitirá o dimensionamento dos controladores necessários. O desempenho dos controladores será testada através de simulações em *softwares*, que contarão com a alterações na corrente de referência e variações na carga afim de sustentar que o controlador é capaz de manter a corrente que lhe foi especificado mesmo quando sujeitado a perturbações no sistema.

<span id="page-21-1"></span>*4.1 Controle de tensão e corrente da carga do conversor*

A Figura 8 mostra a malha de controle proposta para o projeto. A estrutura de controle em cascata, com um controle externo de corrente seguido pelo controle interno de tensão é empregada para regular a tensão  $V_0$  e a corrente  $i_0$ . O bloco de impedância representa a impedância equivalente, ou seja, a soma da resistência total que o equipamento deverá vencer.

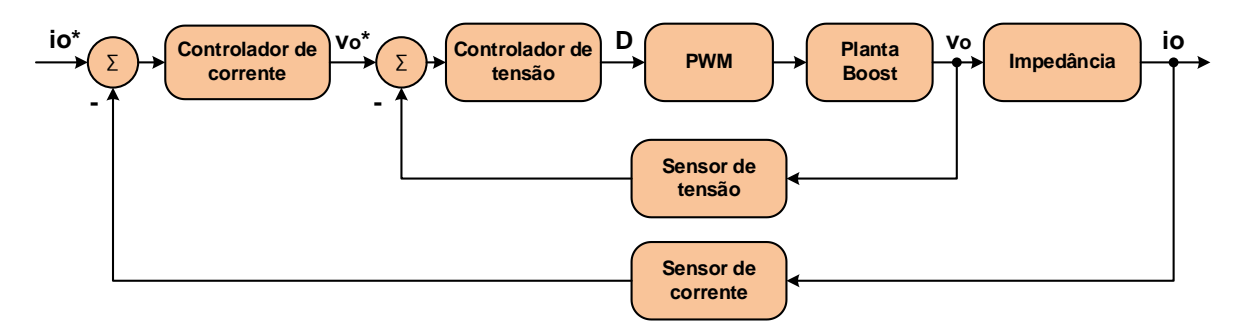

*Figura 8: Malha de controle.*

Os controladores utilizados serão proporcionais e integrais – PI. Esse tipo de controlador tem duas componentes de ação de controle, uma proporcional ao erro e outra proporcional à integral do erro. O erro é dado pela diferença entre o valor de referência e o valor da saída da malha de controle. É através do erro que o controlador calculará o valor da variável de atuação do sistema. Em (30) tem-se a atuação do controlador PI.

$$
a(t) = K_p e(t) + K_i \int e(t) dt,
$$
\n(30)

onde  $a(t)$  é a saída do controlador,  $e(t)$  é o erro entre a saída e a referência,  $K_p$  o ganho proporcional e  $K_i$  o ganho integral. O controlador PI é composto por dois tipos de ação de controle, sendo assim, apresenta as vantagens e desvantagens de ambos, enquanto o controlador proporcional faz com que o sistema atinja a estabilidade e chegando ao regime permanente mais rapidamente, e não remove grande parcela do erro de regime estacionário, o controlador integral remove esse erro e, em contrapartida, aumenta o tempo do regime transitório. As operações matemáticas foram todas desenvolvidas pelo *software MATLAB* versão 2017a.

Será dimensionado um controlador de tensão que estabilizará a malha interna, disponível na Figura 8 e enfatizada na 12, composta pelo Controlador de tensão, o PWM, a Planta do Boost e o Sensor de tensão. O controlador de tensão irá calcular o erro entre a tensão na carga do conversor,  $v_0$ , e a tensão de referência. A tensão na carga é medida através do sensor de tensão e o erro calculado é utilizado para o controlador atuar no *boost*. O bloco de impedância converte a tensão  $v<sub>o</sub>$  para a corrente  $i<sub>o</sub>$ , que é medida através do sensor de corrente. O controlador de corrente calcula o erro entre a corrente que passa na carga e a corrente de referência, e faz as

alterações no controlador de tensão, que alteram a Razão Cíclica e o PWM, controlando o fluxo de potência que flui para a carga.

Tanto o controlador de tensão quanto o controlador de corrente devem ser sintonizados afim de garantir a estabilidade do sistema, bem como assegurar uma resposta transitória suave, sem sobressinal elevado, e com erro de regime permanente minimizados. Para o dimensionamento dos controladores, foi utilizado a toolbox '*rltool'* do *software MATLAB*. Essa toolbox permite a visualização dos polos e zeros da malha de controle fechada, possibilitando o dimensionamento automático dos controladores a serem utilizados, uma vez que, é possível editar os ganhos, polos e zeros pelo diagrama do lugar geométrico das raízes.

Sendo G(s) a função de transferência do *boost*, para determinar os controladores deve-se digitar o comando '*rltool(G(s))'* no '*command window'* do *MATLAB* para que a janela de '*Control System Designer'* seja apresentada, conforme a Figura 9. Nessa janela, é possível observar o lugar das raízes, disponível na aba *"Root Locus Editor for LoopTransfer\_C"* e na aba ao lado, *"IOTransfer\_r2y: step"* é exibido a resposta da malha fechada ao degrau unitário.

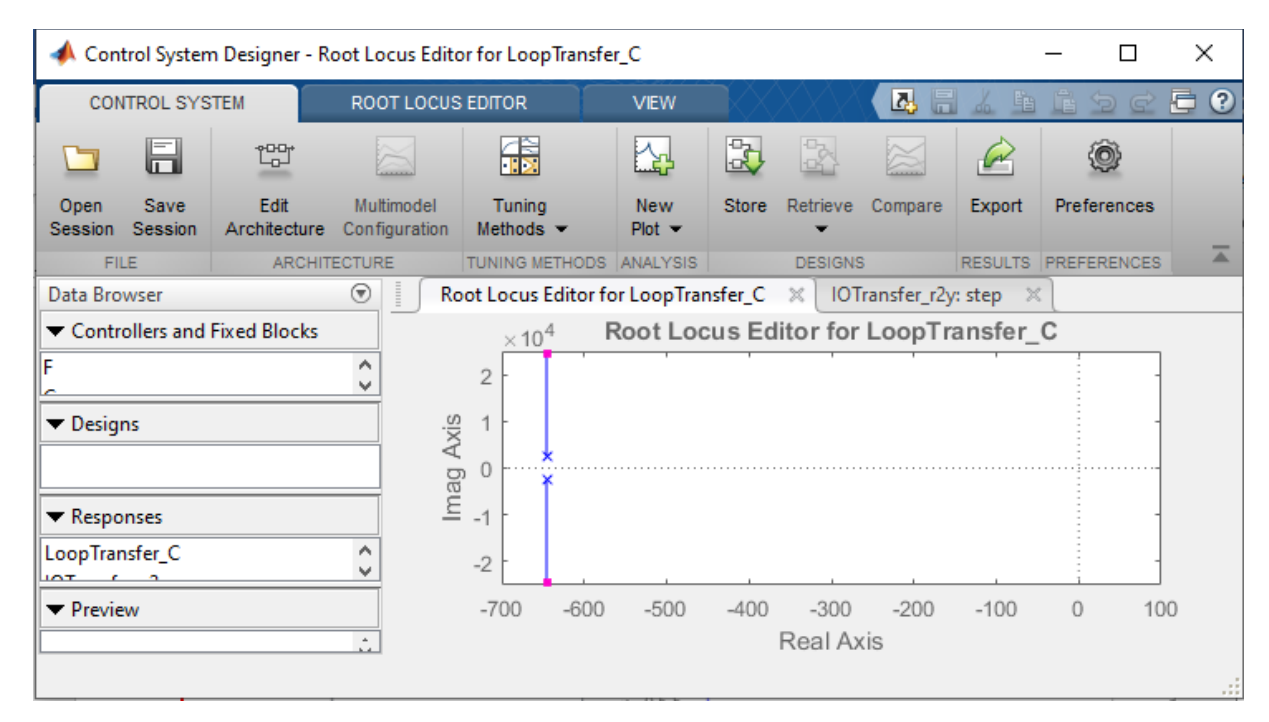

*Figura 9: Janela 'Control System Designer'.*

Como indicado na Figura 10(a), '*Tuning Methods'* permite a visualização das opções de dimensionamento automático do controlador. Ao selecionar '*PID Tuning'*, janela apresentada na Figura 10(b), é possível escolher a opção de controlador desejado, podendo ser proporcional, P, integral, I, proporcional e integral, PI, proporcional e derivativo, PD, e proporcional integral derivativo, o PID. Após definir todos os parâmetros do controlador, a opção '*Update Compensator'* deve ser selecionada para que o controlador seja implementado.

A Figura 10(c) apresenta a janela onde o controlador pode ser editado. Os polos, que são representados pelo "o" no gráfico, e os zeros, que são representados pelo "x" no gráfico, podem ser movimentados nos caminhos disponíveis afins de alcançar a resposta ao degrau com os parâmetros desejados. A cada movimentação nos polos e zeros do lugar das raízes os ganhos do controlador são alterados e a resposta ao degrau unitário também é modificada. Além de editar o controlador através da movimentação dos polos e zeros no gráfico, também é possível editar o controlador adicionando polos, zeros e editando os ganhos.

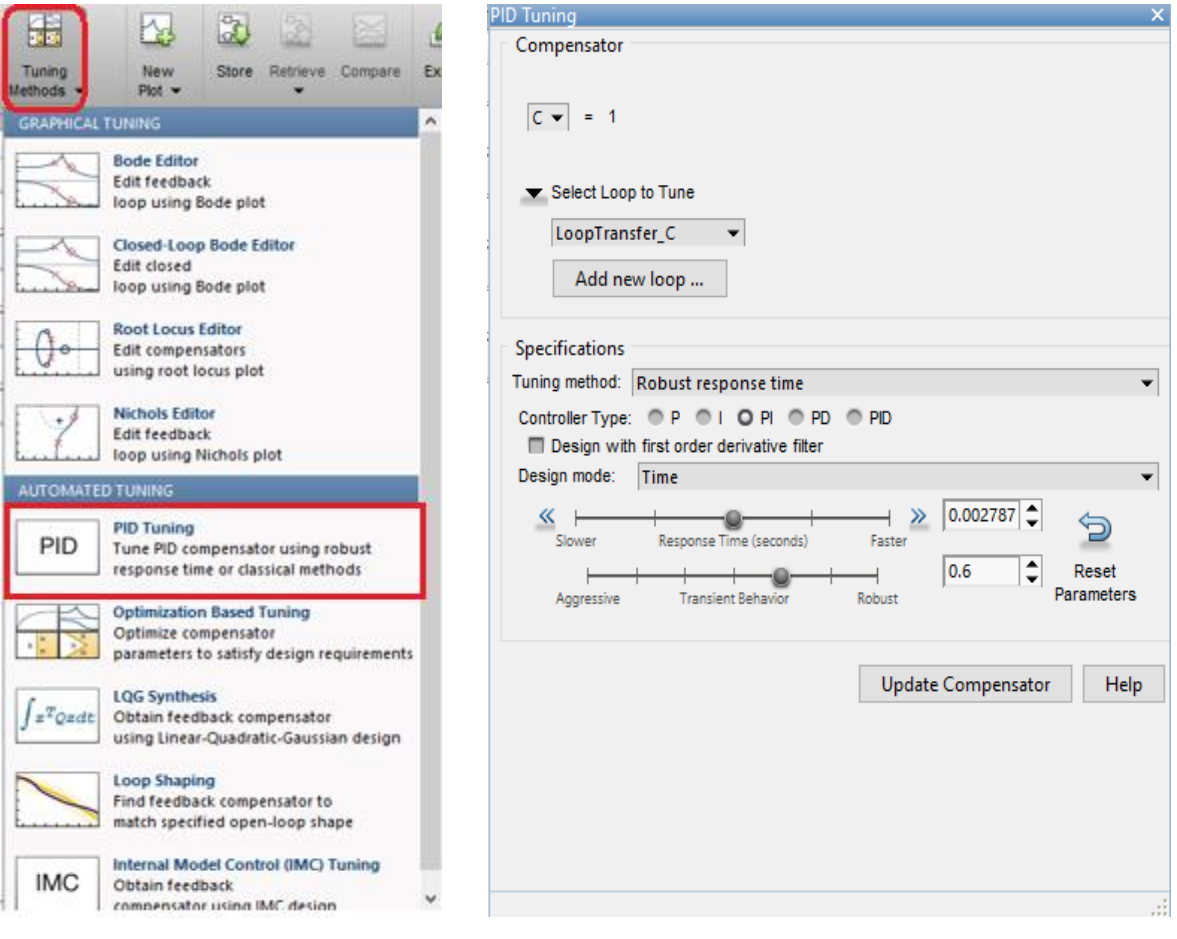

*(a): Janela 'Tuning Methods'. (b): Janela 'PID Tuning'.*

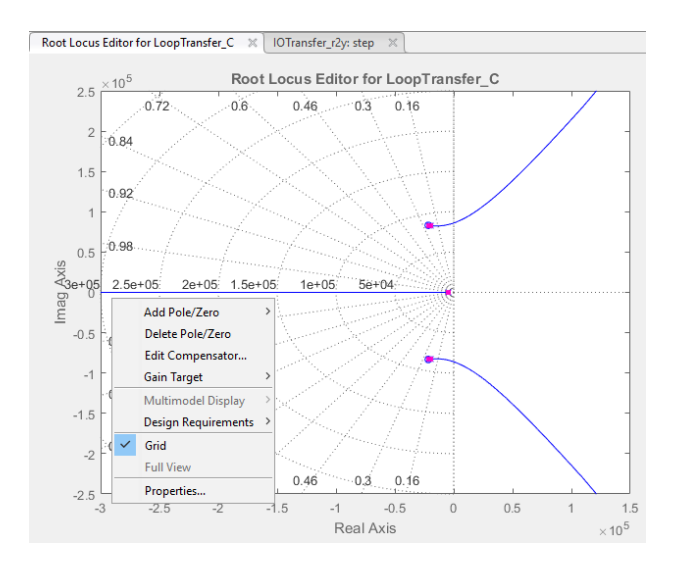

*(c): Janela Root Locus Editor for LoopTransfer\_C Figura 10: Interface do toolbox de sintonia do controlador.*

A implementação dos controladores na malha fechada manteve a estabilidade do sistema, que pode ser observada na resposta ao degrau unitário suave, sem sobressinal, com tempo de subida e tempo de regime transitório pequenos. Quando se fecha uma malha de controle, os zeros dessa malha contribuem na localização do lugar das raízes, adicionado a isso, o ganho designado para o controlador indica onde estarão os polos dominantes do sistema. Ao se analisar a estabilidade do sistema, é importante garantir que os polos da malha fechada estejam no semiplano esquerdo do lugar das raízes.

Como apresentando anteriormente, a impedância equivalente da pele é de 30 kΩ e, portanto, este valor representa o ponto de operação da carga do conversor. Tendo em vista a necessidade da estabilidade do controle perante perturbações, serão realizadas duas perturbações na carga. A primeira perturbação é a alteração da carga para 32 kΩ e a segunda para 28 kΩ. Essa variação de 2 kΩ para cima e para baixo do ponto de operação, além de representar possíveis variações na resistência devido o contato dos eletrodos com a pele, também simboliza a resistência oferecida pelo gel, entre 116 Ω e 146 Ω, e pelo eletrodo, entre 106 Ω e 4726,67 Ω (BOLFE; GUIRRO, 2009).

Além da alteração na carga a corrente de referência também sofrerá alterações. Inicialmente o valor da corrente de referência será de 1 mA e a carga será submetida às duas variações. Posteriormente, o valor de referência da corrente será alterado para 0,5 mA e a carga sofrerá outras duas variações, para 32 kΩ e depois para 28 kΩ. As simulações serão realizadas no

software *PLECS,* onde serão obtidos os dados que serão renderizados no *MATLAB* afim de obter os gráficos das simulações.

# <span id="page-26-0"></span>**5. Resultados**

Respaldada em (1), (2), (3), (4) e (5) e buscando minimizar o *ripple* de corrente, a Tabela 1 mostra os parâmetros do projeto no ponto de operação. A Figura 11 representa a corrente que passa pela carga, no ponto de operação especificado pela Tabela 1 e sem a atuação do controlador.

Como apresentado pela Figura 11, o conversor sem controle responde com um tempo de pico (tp) em  $1x10^{-3}$  s, e em  $5x10^{-3}$  s chega ao tempo de acomodação (ts). Além disso, como conversor *boost* é um circuito chaveado, a corrente de saída fica em função do chaveamento, ou seja, a onda de saída possui *ripple,* que se for elevado, prejudica a aplicação do fármaco durante o procedimento, esse parâmetro também está representado na Figura 11 e possui amplitude de 36,1 μA, equivalente a 3,61% da corrente no ponto de operação.

| Tensão da Fonte                | $V_{S}$        | 9 V                   |
|--------------------------------|----------------|-----------------------|
| Tensão na Carga                | $V_o$          | 30 V                  |
| Corrente na Carga              | I <sub>o</sub> | $1x10^{-3}$           |
| Indutor                        | L              | $500x10^{-3}$ F       |
| Capacitor                      | C              | $20x10^{-9}$ H        |
| Carga                          | R              | $30x10^3 \Omega$      |
| Razão Cíclica                  | D              | 0.7                   |
| Frequência de Chaveamento      | $F_{\rm s}$    | $30x10^3$ Hz          |
| Resistência Interna da Chave   | $r_{\rm s}$    | $77x10^{-3}$ $\Omega$ |
| Resistência Interna do Indutor | $r_{l}$        | $90x10^{-3}$ $\Omega$ |
| Queda de tensão no diodo       | $V_D$          | 0.7V                  |

*Tabela 1: Parâmetros no ponto de operação.* 

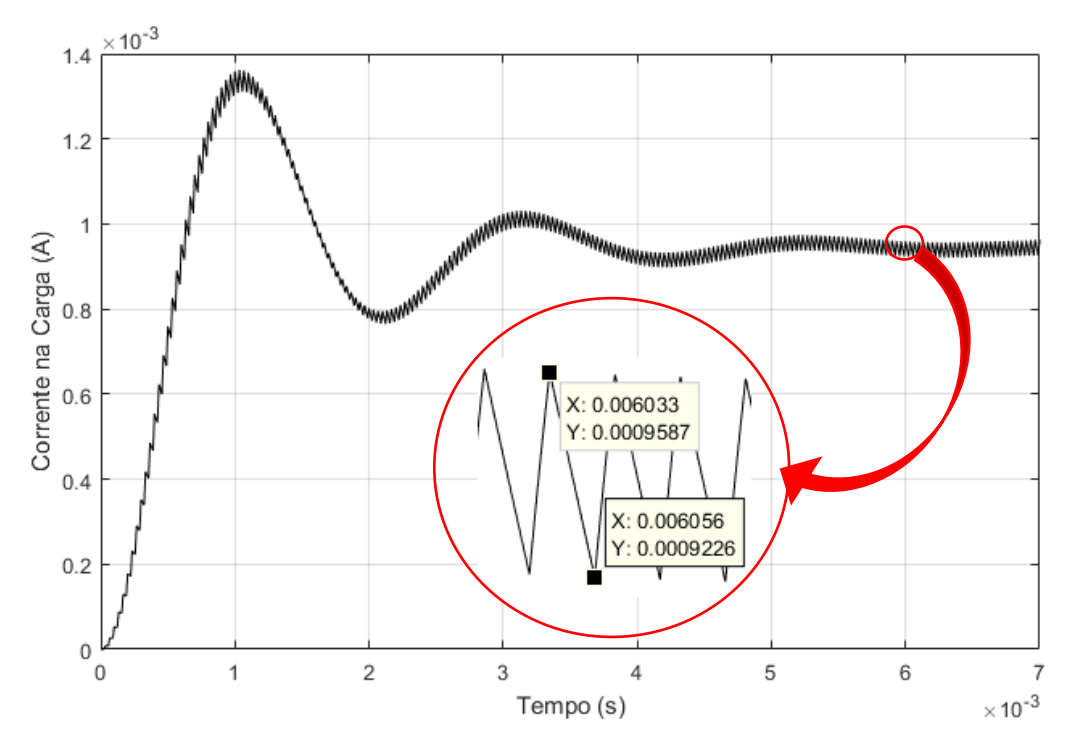

*Figura 11: Corrente na carga no ponto de operação.*

De acordo com a Tabela 1, o ponto de operação da corrente é 1 mA, entretanto como pode ser observado na Figura 11, a corrente não se estabiliza nesse valor e se mantém em aproximadamente 0,9 mA. Essa discrepância é causada pelas perdas que ocorrem no indutor, chave, capacitor e pela queda de tensão do diodo.

A Figura 12 enfatiza a malha de controle da tensão, através dessa representação, será dimensionado o controlador de tensão.

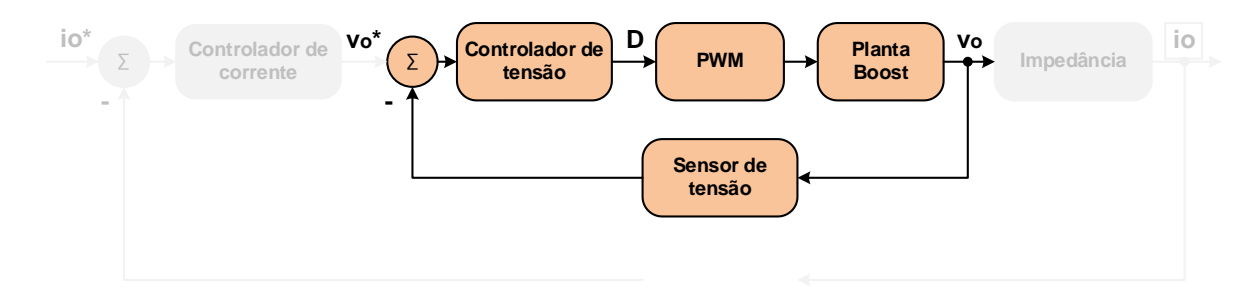

*Figura 12: Malha de controle da tensão*.

Dado pelo comando *rltool,* a Figura 13(a) e 13(b) apresentam a resposta ao degrau unitário e o lugar das raízes da malha de tensão fechada e sem o controlador. Mesmo com os polos no semiplano esquerdo, sem a atuação do controlador a resposta ao degrau apresentou grandes variações de sobressinal no regime transitório.

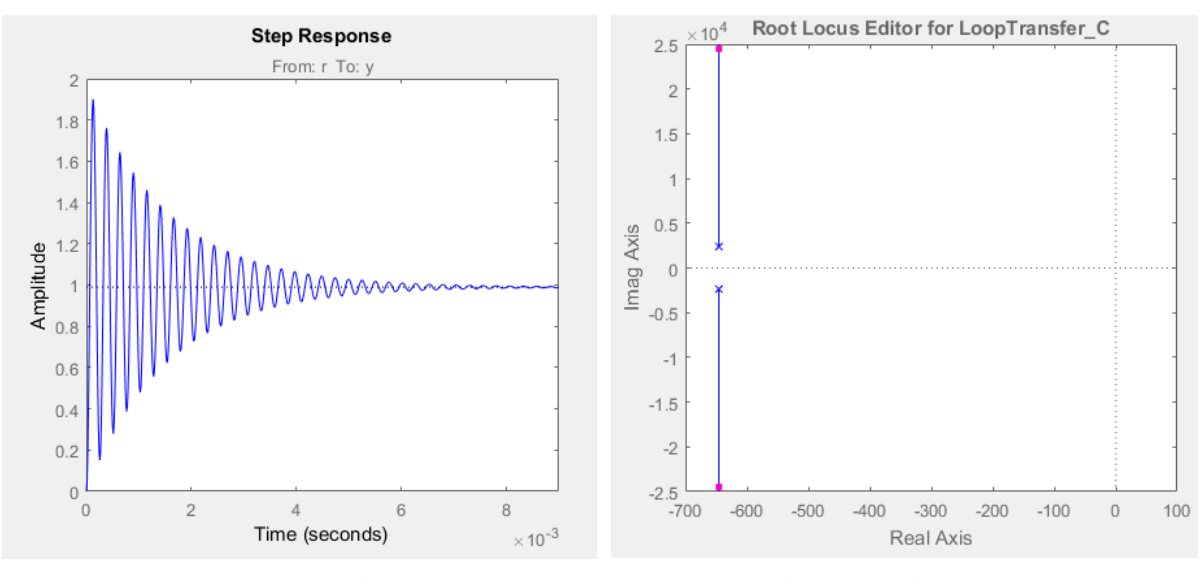

*(a): Resposta ao degrau. (b): Lugar das raízes. Figura 13: Conversor sem atuação do controlador de tensão. Amplitude em Volts.*

Com o dimensionamento dos controladores, espera-se que a resposta ao degrau seja suave e com o mínimo de overshoot possível. Está exibido na Figura 14(a) e 14(b) a resposta ao degrau unitário e o lugar das raízes do conversor após a implementação do controlador de tensão. O controlador retirou o sobre sinal da malha de tensão e os polos da malha mantiveram-se no lado esquerdo do plano real reforçando a estabilidade da malha de tensão. A resposta ao degrau alcançou um bom desempenho em 0,025 s e manteve seguindo a amplitude 1 Volt, indicando que o controlador é capaz de manter a tensão no valor de referência que será especificado.

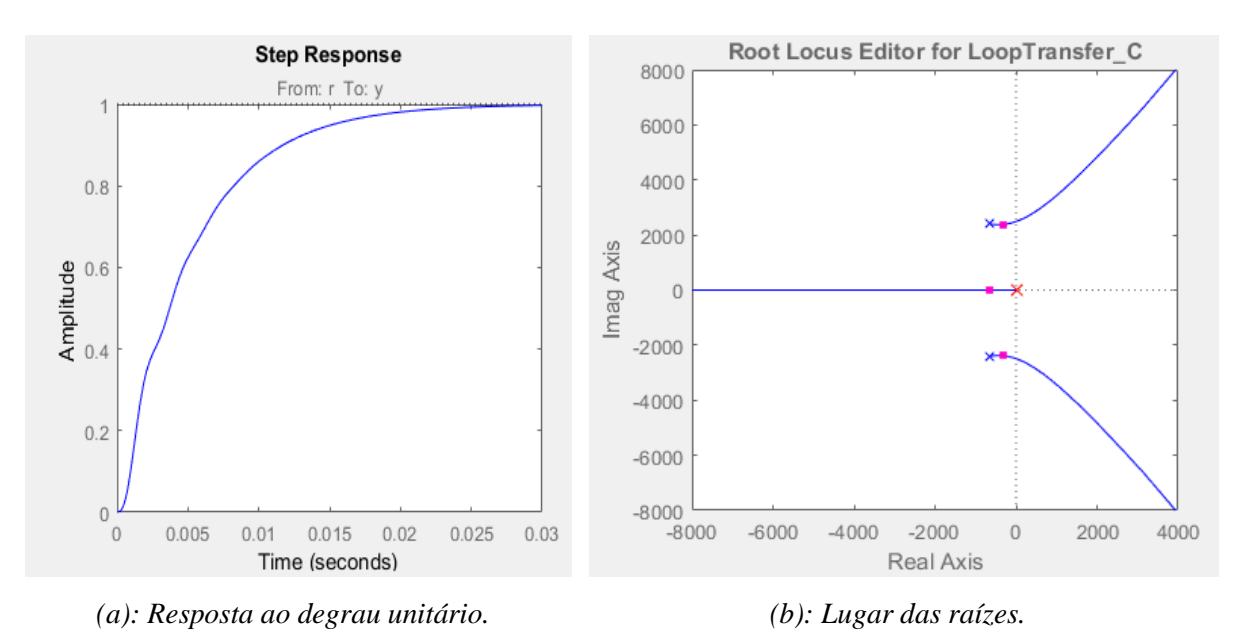

*Figura 14: Conversor com atuação do controlador de tensão. Amplitude em Volts.*

A Figura 15 mostra a atuação do controlador de tensão. A tensão de referência inicial foi de 30 V e, depois de 0,05 s, a tensão de referência foi alterada para 20 V. Embora o controle da tensão não tenha apresentado sobre sinal, durante o regime transitório houve oscilações que diminuíram a resposta suave da tensão até o regime permanente. Assim como a corrente, a tensão também possui *ripple*, entretanto a preocupação principal desse trabalho é voltada para as condições dos *ripple* de corrente.

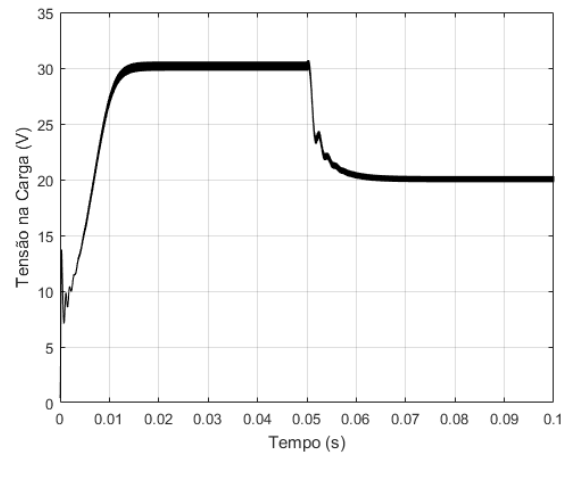

*Figura 15: Controle da tensão.*

A tensão levou aproximadamente 0,02 s para alcançar o regime permanente e após a variação na tensão de referência, o regime transitório foi de 0,05 s até 0,06 s, ou seja, o segundo regime transitório durou aproximadamente 0,01 s.

É apresentado na Figura 16(a) e 16(b) a resposta ao degrau unitário e o lugar das raízes de acordo com a malha fechada, apresentada na Figura 8, e antes da implementação do controlador de corrente. A posição dos polos de malha fechada no lado esquerdo do plano possibilita a estabilidade do sistema, entretanto, ainda se percebe que além da resposta ao degrau unitário não ser suave e apresentar grandes oscilações, ela não se manteve na amplitude 1 amperes do degrau unitário.

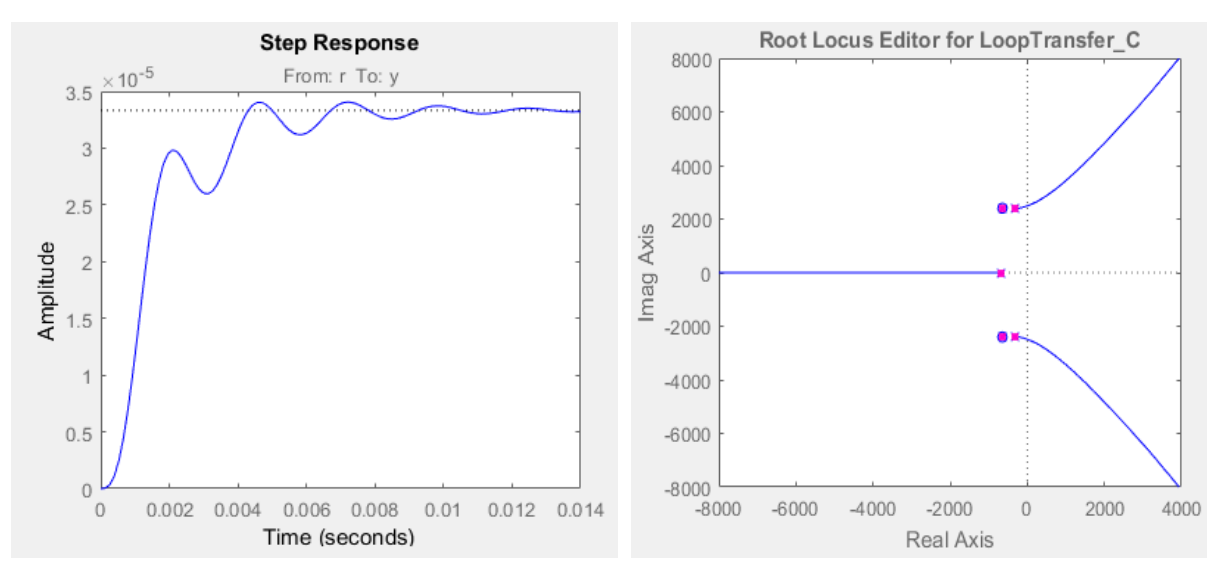

*(a): Resposta ao degrau unitário da malha fechada*

*(b): Lugar das raízes da malha fechada.*

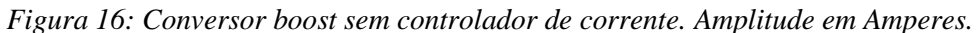

A implementação do controlador de corrente permitiu mais suavidade na resposta ao degrau unitário, bem como permitiu que a resposta ao degrau acompanhe a amplitude 1 amperes. A resposta ao degrau unitário e a localização do lugar das raízes após a efetuação do controlador de corrente estão presentes na Figura 17(a) e 17(b).

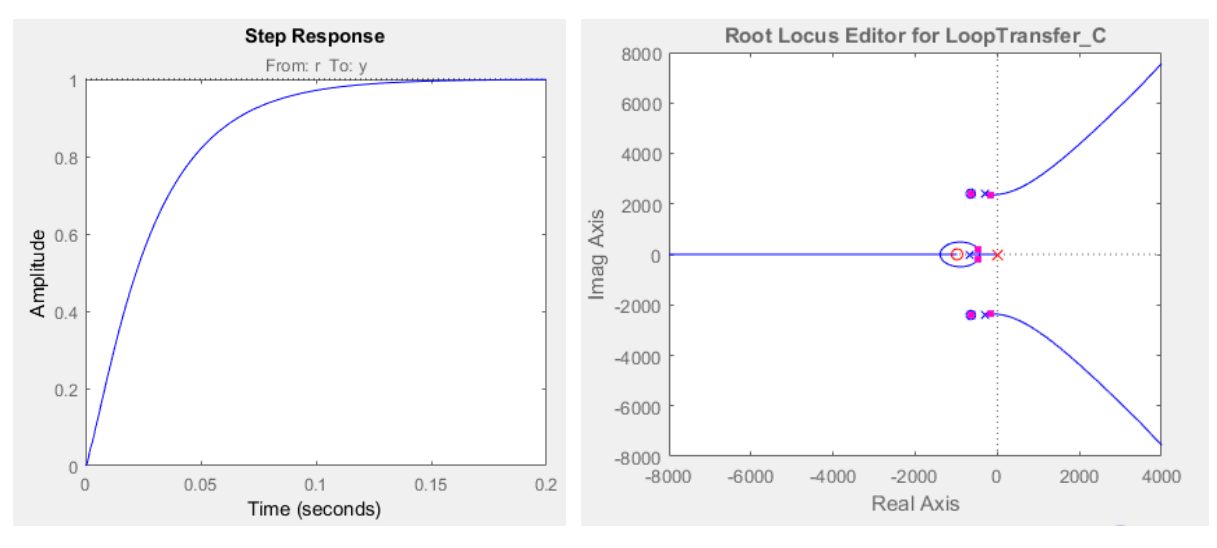

*(a): Resposta ao degrau unitário em malha* 

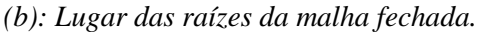

*fechada.*

*Figura 17: Conversor boost com controlador de corrente. Amplitude em Amperes.*

Percebe-se que a implementação fez com que a resposta ao degrau chegasse ao regime permanente em 0,15 s e manteve a resposta sem sobre sinal. Além disso, o lugar das raízes foi modificado, adicionando novos caminhos para os polos e zeros, que se mantiveram no lado esquerdo do semiplano.

A Figura 18 exibe o desempenho do controle da corrente na carga do conversor *boost*. A corrente de referência inicial foi de 1 mA e, depois de 0,1 s, a corrente de referência foi alterada para 0,5 mA. Apesar de existir perturbações no regime transitório a corrente não apresentou valores de sobre sinal e exibiu uma resposta suave até alcançar o ponto de operação.

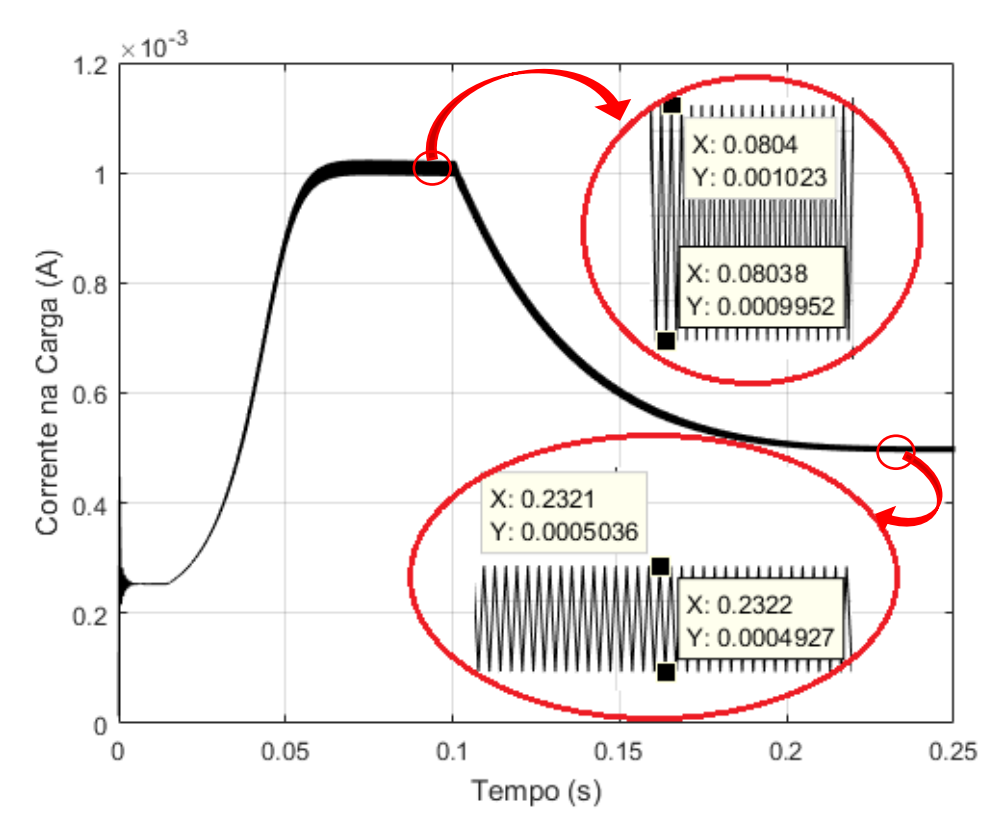

*Figura 18: Controle da corrente.*

Além disso, pode-se observar que o tempo de regime transitório, para que a corrente sai de 0 mA até 1 mA, foi de aproximadamente 0,06 s. O segundo regime transitório inicia-se em 0,1 s e acontece até 0,2 s.

Pode-se observar que o *ripple* da corrente diminui quando a corrente passa de 1 mA para 0,5 mA, isso é causado pela alteração do ponto de operação. A modificação do ponto de operação gera a alteração da Razão Cíclica e consequentemente, a variação da amplitude do *ripple* na corrente. Presente na Figura 18, o *ripple* da corrente para 1 mA é 27,8 μA, representando 2,78% do valor de referência. E para a corrente de 0,5 mA, o *ripple* é de 10,9 μA, representando 1,09% do valor da corrente de referência.

Os resultados do controle quando submetido a alterações da corrente de referência e às perturbações na carga estão presentes na Figura 19. Nela é possível observar que as perturbações que ocorreram na carga provocaram perturbações na corrente, refletindo em picos de corrente.

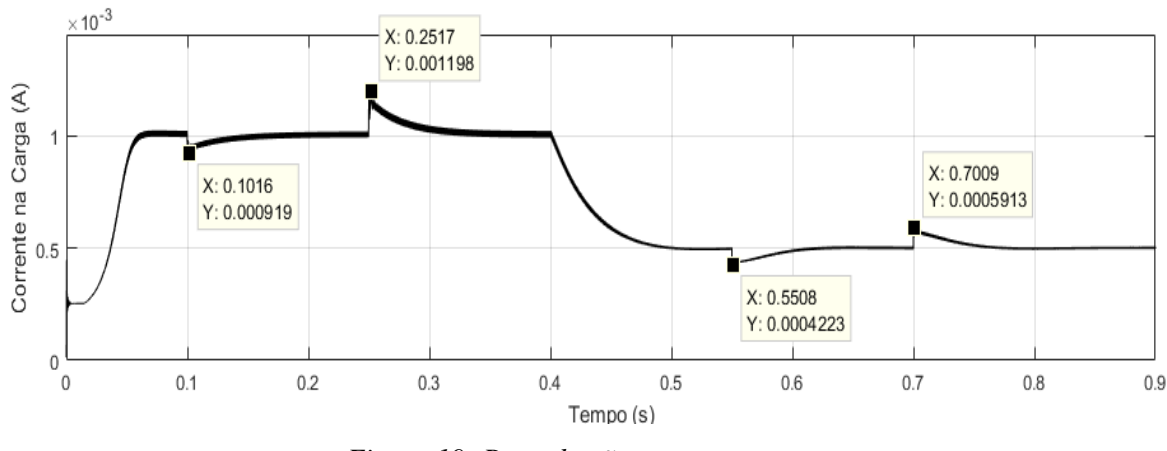

*Figura 19: Perturbações na carga.*

Enquanto a corrente está em 1 mA e a carga é elevada para 32 kΩ, a corrente tem um pico de decaimento de 1 mA para 0,919 mA no tempo de 0,1016 s, e quando em 0,2517 s a carga decai para 28 kΩ a corrente tem um pico de 1,198 mA. Após a corrente de referência ser alterada para 0,5 mA o tempo de regime transitório foi de, 0,1 s. No tempo 0,5508 s a carga foi alterada para 32 kΩ e causou outro pico de decaimento da corrente para 0,4223 mA. Por fim, em 0,5508 s a carga foi alterada para 28 kΩ e a corrente teve um pico de 0,5913 mA.

## <span id="page-32-0"></span>**6. Considerações finais**

Este trabalho propôs a utilização do conversor CC-CC *boost* para a aplicação da técnica de iontoforese, que faz uso de corrente contínua para transportar os íons do medicamento através da pele, exigindo, desta forma, que a corrente utilizada seja o mais constante possível.

A técnica de iontoforese se mostrou promissora para o contribuir com o tratamento da artrite, uma vez que, além de potencializar a eficácia dos medicamentos, também minimiza os efeitos colaterais causados pelos mesmos. O *boost* foi dimensionado para fornecer a corrente que levará os íons do medicamento para dentro da pele através da eletroosmose, que tem como principalmente via de entrada o estrato córneo. Essa estrutura foi parametrizada através do método TPB-ECM e o valor encontrado pelo método foi utilizado como a impedância do conversor.

Como o conversor *boost* representa um circuito não-linear e chaveado, fez-se necessário o emprego da modelagem pelo método dos pequenos sinais, que possibilitou encontrar a função de transferência necessária para a implementação dos controladores. Os controladores utilizados foram PI, uma vez que esse tipo de controlador possui as características do controlador proporcional e do controlador integral. *O* emprego do *software MATLAB* para fazer o dimensionamento automático dos controladores apresentou-se adequado, uma vez que os controladores dimensionados pelo *software* responderam alcançando as referências do degrau unitário e estabilizaram o sistema em malha fechada.

Através das simulações foi possível notar que o controle em cascata se mostrou funcional, uma vez que tanto o controlador de tensão quanto o controlador de corrente alçaram os valores de referência especificados. Salienta-se também que alterações no ponto de operação tiveram impacto na resposta do sistema, sendo assim, o aumento o valor da Razão Cíclica implicou no aumento do *ripple* da corrente, conforme as equações (2), (3), (4) e (5). As perturbações na carga causaram picos na corrente de saída, entretanto após decorrido o tempo de regime transitório, a corrente retornou ao valor de referência, além disso, notou-se que a diminuição da corrente de referência diminuiu o *ripple* da corrente.

A escolha dos componentes para esse projeto, além de obedecer as equações para o seu dimensionamento, também levou consideração a necessidade de diminuir o *ripple* da corrente, desta maneira, o valor de 500mA escolhida para o indutor contribuiu para o bom funcionamento da simulação. Entretanto, para fins práticos, esse valor, não é viável, uma vez que, esse indutor é muito grande e, além de, não ser encontrado com facilidade no mercado, também não possui preço viável. A principal condição que fez com que esse valor seja alto é a resistência elevada que a pele oferece, nesse sentido, a carga do conversor também deve ser alta.

Tendo em vista os resultados alcançados, conclui-se que o conversor *boost* pode ser empregado na utilização da técnica de iontoforese uma vez que, sua corrente de saída pode ser controlada e mantida em valores específicos mesmo quando o sistema é exposto a alguma perturbação. Além disso, conclui-se também que o dimensionamento automático dos

controladores através do *MATLAB* somado à sua utilização no controle em cascata foi capaz de suprir as necessidades deste projeto.

Para futuras aplicações o controle deve ser testado através de um protótipo físico, para isso o máximo *ripple* de corrente que é aceitável deve ser definido. O indutor deve ser analisado de maneira a ter um valor menor do que o encontrado nesse trabalho e a chave que será utilizada para o *boost* precisa ser descrita. Além disso, um estudo das variações na fonte de entrada deve ser realizado já que uma bateria pode ter variações, principalmente enquanto a vida útil diminui.

# <span id="page-35-0"></span>**7. Referências Bibliográficas**

[1] SCHIMDT MI; DUNCAN BB; AZEEDO; SILVA G, Menezes AM, Monteiro CA, Barreto SM, et al. Doenças crônicas não transmissíveis no Brasil: carga e desafios atuais. p. 61, Lancet 2011;

[2] BRANDÃO, P. L. K. O; FILHO S. T. A; SANTOS J. G. C; JUNIOR M. P. B; LESSA G. P. S; PASCOAL D. B; CRUZ C. M, Comparative Study of Inflammatory Joint Diseases Ankylosing Spondylitis and Rheumatoid Arthritis. p.2260-2261, 2020.

[3] MOORE, K. L.; DALEY II, A. F. Anatomia orientada para a clínica. 7ª edição. Guanabara Koogan. Rio de Janeiro, 2014.

[4] SILVA, RAISSA; VANUCCI, ANDRÉA B.; LATORRE, LUIZ C.; ZERBINI, CRISTIANO A. F. Artrite reumatóide - Rheumatoid arthritis, 2003.

[5] ABHISHEK, A.; DOHERTY, M. Mechanisms of the placebo response in pain in osteoarthritis. Osteoarthritis and cartilage, Elsevier, v. 21, n. 9, p. 1229-1235, 2013.

[6] KROENKE, K.; KREBS, E. E.; BAIR, M. J. Pharmacotherapy of chronic pain: a synthesis of recommendations from systematic reviews. General hospital psychiatry, Elsevier, v. 31, n. 3, p. 206-219, 2009.

[7] POOL, J. L. et al. Ajc editor's consensus: Selective and nonselective nonsteroidal antiinammatory drugs and cardiovascular risk. Am J Cardiol, v. 106, p. 873-884, 2010.

[8] DERRY, S. et al. Topical nsaids for chronic musculoskeletal pain in adults. Cochrane Database of Systematic Reviews, John Wiley & Sons, Ltd, n. 4, 2016.

[9] DEMINA, N.; SKATKOV, S. Development strategies and biopharmaceutical aspects of drug delivery systems. Russian Journal of General Chemistry, Springer, v. 83, n. 12, p. 2519- 2523, 2013.

[10] GRATIERI, T.; GELFUSO, G. M.; LOPEZ, R. F. V. Princípios básicos e aplicação da iontoforese na penetração cutânea de fármacos. Quim. Nova, v. 31, n. 6, p. 1490-1498, 2008.

[11] PETRY, C. A. Introdução aos conversores CC/CC. Instituto de eletrônica de potência. Departamento de Engenharia Elétrica. Universidade Federal de Santa Catarina. Santa Catarina, 2001. Acesso online em 01/06/2020, disponível em:

[www.professorpetry.com.br/Bases\\_Dados/Apostilas\\_Tutoriais/Introducao\\_Conversores\\_CC\\_](http://www.professorpetry.com.br/Bases_Dados/Apostilas_Tutoriais/Introducao_Conversores_CC_CC.pdf) [CC.pdf.](http://www.professorpetry.com.br/Bases_Dados/Apostilas_Tutoriais/Introducao_Conversores_CC_CC.pdf)

[12] SCHMIT M. I.; DUNCAN B. B.; SILVA G. A.; MENEZES A. M.; MONTEIRO C. A.; BARRETO S. M.; CHOR D.; MENEZES P. R., Doenças crônicas não transmissíveis no Brasil: carga e desafios atuais, p. 61, 2011.

[13] REINDERS, M. F.; GEERTZEN, J. H.; DIJKSTRA, P. U. Complex regional pain syndrome type i: use of the international association for the study of pain diagnostic criteria de\_ned in 1994. The Clinical journal of pain, LWW, v. 18, n. 4, p. 207-215, 2002.

[14] SBED. Sociedade Brasileira para o Estudo da Dor. 2017. hhttp://www.sbed.org.br/i. Acessado: 2018-09-30.

[15] OLIVEIRA A. S.; GUARANTINI M. I.; CASTRO C. E. S, Fundamentação teórica para iontotoforese, Revista Brasileira de Fisioterapia V. 9, 2005.

[16] DANIELS, R - Strategies for Skin Penetration Enhancement, 2004.

[17] LANE, M. E. Skin penetration enhancers. International Journal of Pharmaceutics, 2013, 447(1-2), pp. 12-21.

[18] LAMOREA S. Transporte através da pele, 2006 – Ilustração.

[19] MUHAMAD H. RASHID. Eletrônica de potência: dispositivos, circuitos e aplicações. 4º edição, 2014.

[20] Afrânio Ornelas Ruas Vilela: Projeto e construção de um conversor boost controlado em modo de tensão. Monografia – Universidade Federal de Viçosa – 2011.

[21] DEBUNKING 'BULKY' - Imagem retirada da internet, 05/03/2021 – 11:30. Disponivel em: [https://blog.voltathletics.com/home/2015/9/2/debunking-bulky -](https://blog.voltathletics.com/home/2015/9/2/debunking-bulky%20-%20acessado%2005/03/21) acessado 05/03/21.

[22] LEE J.1,2 and PARK S.M. 1,2,3\* : Parameterization of physical properties of layered body structure into equivalent circuit model, 2020.

[23] BOLFE V. J. , GUIRRO R. R. J. , Resistência elétrica dos géis e líquidos utilizados em eletroterapia no acoplamento eletrodo-pele , Brazilian Journal of Physical Therapy, 2009.